Министерство образования и науки Российской Федерации **Нижнекамский химико-технологический институт (филиал)** федерального государственного бюджетного образовательного учреждения высшего профессионального образования «Казанский национальный исследовательский технологический университет»

**И.А. Сабанаев, Ф.М. Алмакаева, М.А. Закиров**

# **ТЕХНИЧЕСКАЯ МЕХАНИКА**

## ЛАБОРАТОРНЫЙ ПРАКТИКУМ ДЛЯ СПО

**Нижнекамск 2015**

#### **УДК 539.384.2+531.224.2 С 12**

Печатается по решению редакционно-издательского совета НХТИ ФГБОУ ВПО «КНИТУ».

#### **Рецензенты:**

**Гайфутдинов А.Н.,** кандидат физико-математических наук, доцент; **Ганиев Р.Н.,** кандидат технических наук.

#### **Сабанаев, И.А.**

**С 12** Техническая механика : лабораторный практикум для спо / И.А. Сабанаев, Ф.М. Алмакаева, М.А. Закиров. – Нижнекамск : НХТИ ФГБОУ ВПО «КНИТУ». 2015 – 61 с.

Практикум соответствует государственному образовательному стандарту дисциплины «Техническая механика» специальности 27.02.04 Автоматические системы.

Предназначен для студентов среднего профессионального образования механических и технологических направлений НХТИ очной и заочной форм обучения, изучающих дисциплины «Сопротивление материалов», «Техническая механика», «Прикладная механика».

Подготовлен на кафедре машин и аппаратов химических производств НХТИ ФГБОУ ВПО КНИТУ.

#### **УДК 539.384.2+531.224.2**

 © Сабанаев И.А., Алмакаева Ф.М., Закиров М.А., 2015 © НХТИ ФГБОУ ВПО «КНИТУ», 2015

### **ОГЛАВЛЕНИЕ**

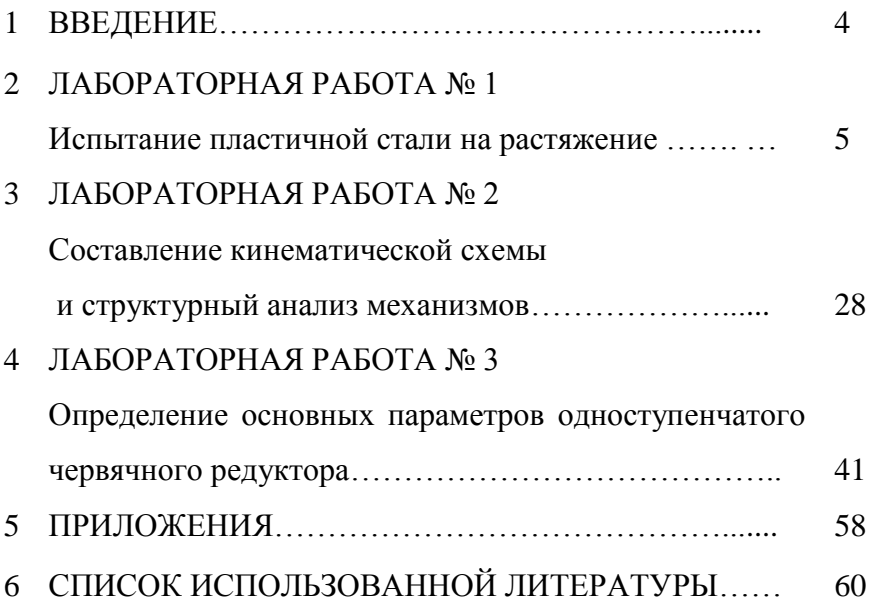

#### **ВВЕДЕНИЕ**

Учебным планом дисциплины «Техническая механика» предусмотренного выполнение студентами лабораторных и практических работ, основной целью которых является углубление, расширение и закрепление знаний, полученных при изучении теоретического курса. В процессе выполнения лабораторных работ студенты знакомятся с методами испытаний и экспериментов, оборудованием и приборами. Лабораторные работы проводят подгруппами. Для повышения активности и самостоятельности при проведении эксперимента подгруппы делятся на бригады. Каждая работа должна завершаться заключением (выводом) по результатам эксперимента.

При проведении испытаний необходимо **строго соблюдать правила техники безопасности**. Лабораторные работы проводятся под наблюдением преподавателя или лаборанта. Студент может работать на испытательных машинах и установках только с разрешения преподавателя. Студентам запрещается самостоятельно включать и выключать машины, проводить какие - либо операции на них и оставлять их без наблюдения в процессе работы. Запрещается проводить ремонтные мероприятия, устранять неисправности электрооборудования и чистить машины и установки во время работы, или когда они находятся под напряжением. *Студент несёт материальную ответственность за поломки и повреждения лабораторного оборудования и инструментов, возникшие по его вине.*

Для лучшего усвоения пройденного материала, студент должен самостоятельно ответить на контрольные вопросы, размещённые в конце каждой работы.

4

### **ЛАБОРАТОРНАЯ РАБОТА № 1**

#### **Испытание пластичной стали на растяжение**

*Цель работы*: изучить методику проведения испытаний на растяжение для определения механических характеристик конструкционных материалов.

*Задачи*, которые необходимо решить для достижения цели работы:

1) изучение особенностей сопротивления пластичного материала при осевом растяжении;

2) изучение лабораторного оборудования и измерительных средств для проведения испытаний материалов на растяжение;

3) подготовка материалов и оборудования к проведению испытания;

4) проведение эксперимента;

5) обработка результатов эксперимента;

- 6) анализ результатов и выводы по работе;
- 7) оформление отчета по лабораторной работе.

*Материалы и оборудование* для проведения лабораторной работы:

1) плоский образец из заданного материала;

2) штангенциркуль;

3) испытательная машина с электрическим приводом;

4) тензометрический усилитель сигнала с датчика растягивающего усилия;

5) оптический датчик измерения удлинения образца;

6) персональный компьютер;

7) печатающее устройство (принтер) для вывода машинной диаграммы;

8) программа обработки сигналов с датчиков удлинения и растягивающего усилия.

#### **Введение**

Различают физические, химические, механические, технологические и эксплуатационные свойства конструкционных материалов. Механические свойства относятся к числу основных характеристик, определяющих надежность и долговечность деталей механизмов и машин. В процессе работы детали машин подвержены различным видам нагрузок. Для того, чтобы определить работоспособность сплавов в различных условиях нагружения проводят их испытания на растяжение, сжатие, изгиб, кручение и т. д.

Деформацией твердого тела в механике называют изменения формы и размеров тела, которые возникают при механическом воздействии. Деформации, полностью исчезающие после прекращения действия на тело внешних сил, называют упругими, а деформации, сохраняющиеся и после того, как внешние силы перестали действовать на тело, пластическими. Различают деформации растяжения и сжатия, изгиба, кручения и сдвига.

Применяемые в инженерной практике материалы можно разделить на 2 группы – хрупкие и пластичные.

Хрупкие материалы разрушаются при малых остаточных деформациях. К хрупким материалам можно отнести закаленную сталь, чугун, стекло, бетон, камень и др. В ряде случаев хрупкие материалы могут находиться в пластичном состоянии и наоборот, поэтому деление является условным и при решении задач по сопротивлению материалов правильнее говорить о пластичном или хрупком состоянии материала. Пластичные материалы разрушаются при больших остаточных деформациях. К таким материалам можно отнести, например, мягкую углеродистую сталь, медь, алюминий.

При проведении расчета на прочность важно знать предельные возможности материала, из которого изготавливается конструкция или деталь машины. Эти свойства материала называются *механическими* 

6

*характеристиками*. Например, известно, что механические характеристики стали выше аналогичных характеристик алюминия или меди и, соответственно, изделия из стали обладают большей прочностью и жесткостью.

Чтобы определить механические характеристики материалов, нужно провести специальные испытания. Наиболее распространенным испытанием является растяжение стандартного образца до полного разрыва. Для проведения опыта применяют специальные разрывные машины, которые способны развить значительные растягивающие усилия. Машины оборудуются измерительными механизмами для определения основных параметров процесса: растягивающего усилия и удлинения. Кроме того, в состав машины входит специальное фиксирующее устройство, которое позволяет получить после испытания результирующую диаграмму. Большинство этих устройств использует механический принцип работы.

Экспериментальное изучение свойств материалов при сжатии проводится на коротких образцах с тем, чтобы исключить возможность искривления образца. Для пластичных материалов характер диаграммы о-є при сжатии примерно до возникновения текучести такой же, как и при растяжении. В процессе деформации сжатия образец укорачивается, при этом размеры поперечного сечения увеличиваются. Из-за трения между опорными плитами нагружающего устройства и торцевыми поверхностями образца он принимает бочкообразную форму. Для ряда пластичных материалов обнаружить напряжение, аналогичное временному сопротивлению при растяжении, не удается, так как образец сплющивается.

Свойством, противоположным пластичности, является хрупкость - способность материала разрушаться без образования заметных остаточных деформаций. Хрупкие материалы проявляют значительно лучшую способность сопротивляться деформациям сжатия, чем деформациям растяжения. Для них разрушающее напряжение при сжатии

7

превышает предел прочности при растяжении в несколько раз. Разрушение хрупких материалов при сжатии происходит за счет образования трещин.

Современные испытательные машины имеют электронную измерительную систему, которая более удобна, компактна и точна. Однако после завершения испытания обработку результатов исследователь производит, как и раньше сам. В последние годы электронные измерительные системы испытательных машин все больше объединяют с вычислительными системами на базе компьютеров. Это позволяет автоматизировать процесс окончательной обработки результатов измерений и подготовку итоговой технической документации.

Испытательная машина, используемая в данной лабораторной работе, тоже имеет сопряжение с персональным компьютером. Компьютерная программа автоматически обрабатывает сигналы с электрических датчиков, поступающие во входные цепи, производит необходимые расчеты, строит промежуточные и итоговые диаграммы и готовит текстовый отчет. Однако данная лабораторная работа преследует учебные цели и, поэтому эти возможности вычислительной системы в работе перекрыты. Всю основную обработку результатов студенты должны выполнить самостоятельно.

### **1. Теоретические основы работы**

#### **1.1. Описание испытательной машины**

Для испытаний готовят стандартные образцы стандартной длины и стандартного сечения. Можно применять образцы круглой и прямоугольной формы сечения.

Испытательная машина, задействованная в данной лабораторной работе, может испытывать плоский образец, показанный на рис. 1.1.

Образец зажимается в захватах разрывной машины и подвергается растяжению до разрыва на 2 части. Часть образца, показанная штриховкой слева и справа, оказывается внутри захватов и, следовательно, деформацию растяжения не испытывает. Поэтому при проведении расчетов учитывают не полную, а рабочую длину образца (рис. 1.1).

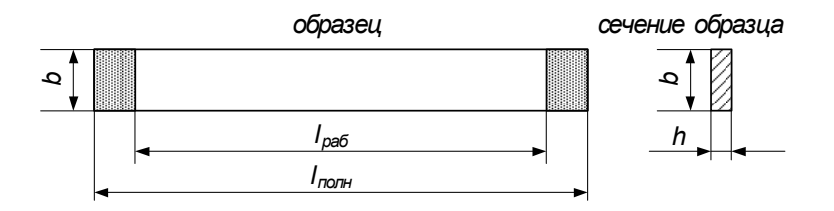

**Рис. 1.1.** Плоский образец для испытания на растяжение

Схема испытательной машины показана на рис. 1.2.

При включении машины ее привод, состоящий из электродвигателя и редуктора, снижающего скорость вращения, приводит во вращение винт. Винт вращается по резьбе внутри неподвижной гайки. Верхний конец винта шарнирно соединен с нижним захватом. В результате такого соединения нижний захват медленно перемещается вниз вместе с винтом. Верхний же захват неподвижно соединен с корпусом испытательной машины. Такой механизм обеспечивает растяжение образца.

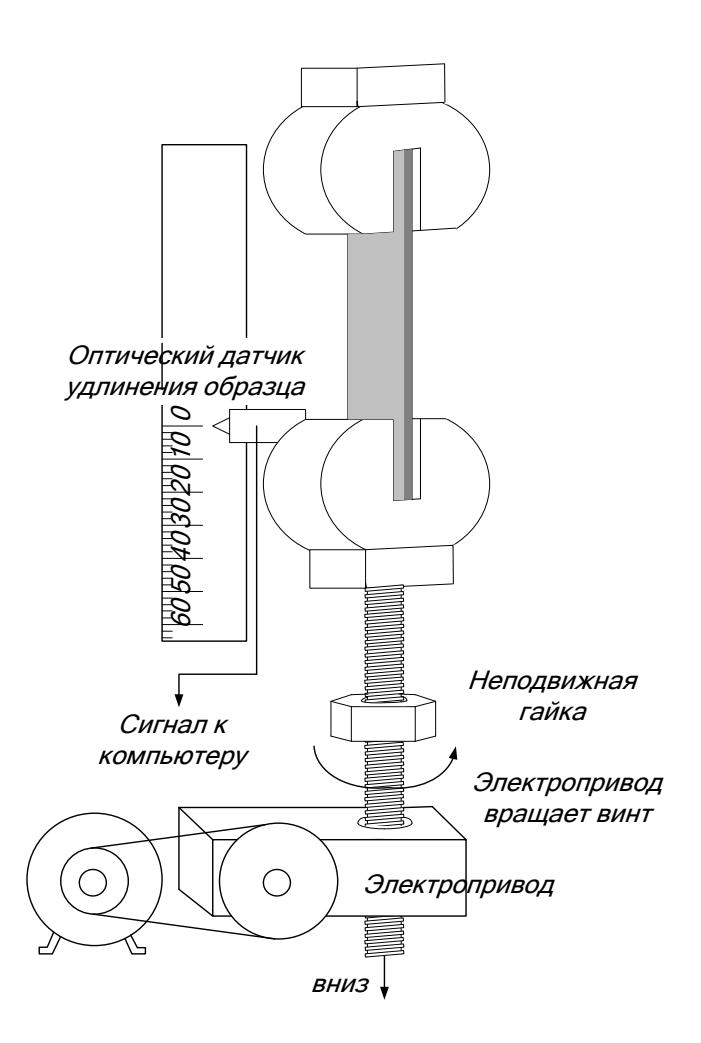

**Рис. 1.2.** Схема испытательной машины

Удлинение образца, очевидно, равно перемещению нижнего захвата. Величина его перемещения определяется с помощью оптического датчика, построенного на основе светодиода. Сигнал с датчика непрерывно подается во входную цепь компьютера. Компьютерная программа считывает сигнал с соответствующего порта и синхронизирует его с сигналом, поступающим с датчика, определяющего растягивающее усилие.

### **1.2. Описание измерительного блока**

Как было сказано ранее, измерительный блок испытательной машины включает в себя 2 подсистемы: измерение удлинения образца и измерение растягивающего усилия. Удлинение образца определяется перемещением нижнего захвата. К нижнему захвату прикреплен датчик перемещения. Он использует оптический принцип измерения. При движении датчика вниз вместе с захватом, он скользит вдоль поверхности специальной линейки. Ее шероховатая поверхность позволяет оптическому датчику фиксировать перемещение.

Измерение растягивающего усилия основано на применении тензометрических датчиков. Тензодатчик наклеивается на крепежный стержень верхнего захвата так, как показано на рис.1.3. Измерение основано на явлении тензоэффекта: зависимости электрического сопротивления проводника от его деформации.

При деформации детали деформируется датчик (удлиняется или укорачивается). В результате удлинения или укорочения датчика изменяется его электрическое сопротивление. Это изменение пропорционально деформации (рис. 1.4):

 $\Delta R = k_{\varepsilon} \cdot \varepsilon_z$ 

где *k<sup>ε</sup>* – постоянная, называемая *коэффициентом тензочувствительности*.

11

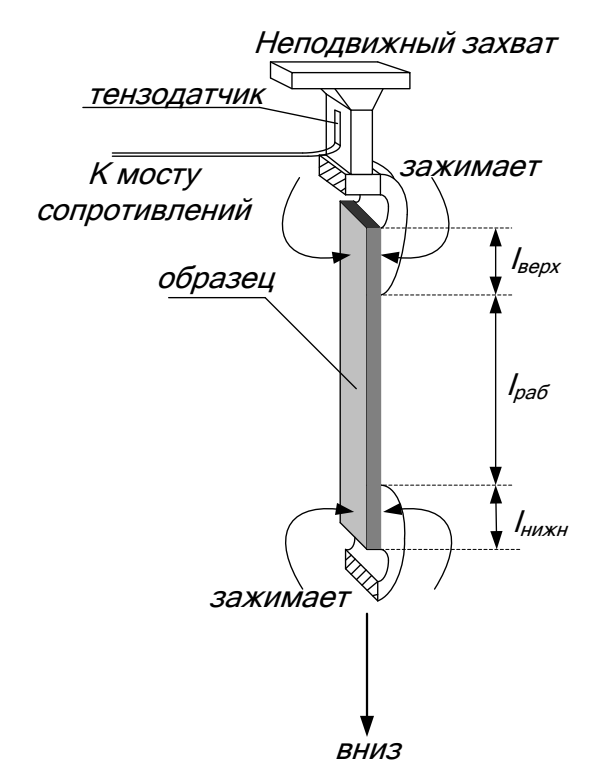

**Рис. 1.3.** Схема установки тензодатчика для измерения растягивающего усилия

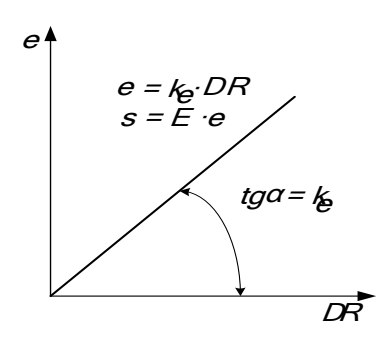

**Рис. 1.4.** Линейная зависимость между деформацией и электрическим сопротивлением тензорезистора

Он учитывает конструктивные размеры тензорезистора и свойства материала, из которого он изготовлен, является величиной постоянной для данного датчика. Тогда, зная коэффициент тензочувствительности можно определить деформацию, измерив изменение сопротивления. При использовании стандартных коэффициент латчиков выбирается тензочувствительности **ИЗ** паспорта данного тензорезистора.

Чтобы получить сигнал для подачи на вход компьютера, тензорезистор включается в мостовую схему (рис. 1.5). Мост сопротивлений преобразует деформацию в электрический сигнап

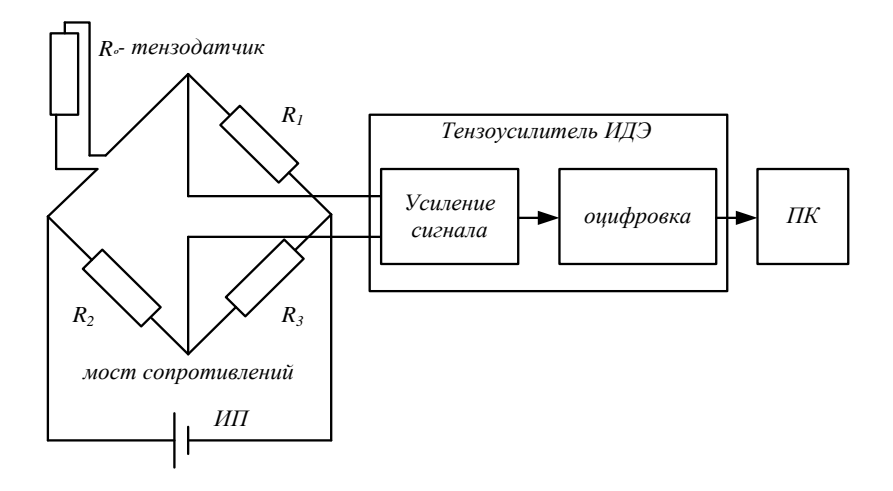

Рис. 1.5. Электрическая схема измерительного блока

Питание моста осуществляется постоянным током после напряжения сети пребразования помошью  $\mathbf{c}$ источника ИΠ. Электрический питания сигнал. определяющий деформацию, подается на тензоусилитель типа ИДЭ. Он, во первых, усиливает входящий сигнал до нужного уровня, во вторых, производит его преобразование в цифровую форму, компьютеру. Преобразованный которая понятна таким

образом сигнал поступает на USB - вход ПК. Дальнейшей обработкой сигнала занимается компьютерная программа.

#### **1.3. Описание диаграммы растяжения**

После расчета всех необходимых параметров программа вычерчивает график, который называется машинной диаграммой. Эта диаграмма распечатывается на принтере и выдается студенту для дальнейшей обработки.

Машинная диаграмма представляет собой график зависимости требуемого усилия от величины возникающего удлинения стержня Р -  $\Delta l$ . Машина непрерывно растягивает образец приблизительно с одной скоростью. Но, чтобы обеспечить эту непрерывную деформацию, машине нужно то больше усилия, то меньше. Требуемое для этого усилие определяется с помощью измерительной системы разрывной машины. Машинная диаграмма строится в результате того, что точка с зафиксированным растягивающим усилием протягивается по оси абсцисс за счет движения оптического датчика при перемещении нижнего захвата, удерживающего нижний конец образца.

Таким образом, машинная диаграмма оказывается построенной в координатах «приложенное усилие – удлинение» (рис. 1.6).

Далее машинную диаграмму вручную перестраивают в координатах «напряжение – относительная деформация». Механическое напряжение показывает, чему равна сила упругости, приходящаяся на единицу площади деформируемого тела. Для этого значения для характерных точек диаграммы (точки O, A, B, C, D, E) пересчитывают по формулам:

$$
\sigma = \frac{P}{F}; \quad \varepsilon = \frac{\Delta l}{l_0} \cdot 100\%,
$$

где Р – приложенное усилие; F – площадь сечения образца;  $\ell_0$  – начальная длина образца.

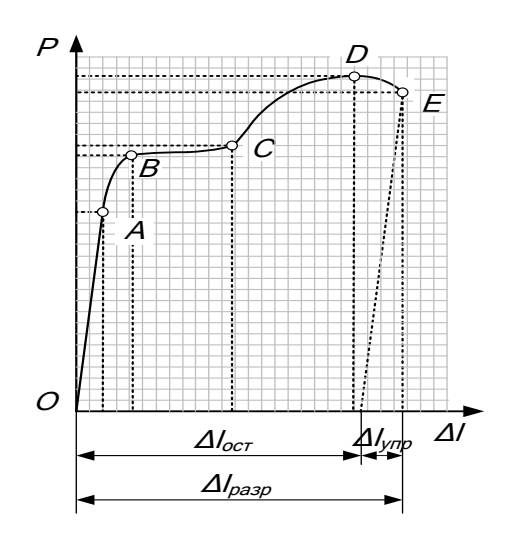

Рис. 1.6. Машинная диаграмма растяжения пластичного материала

Чтобы получить единицу механического напряжения надо в определяющее уравнение этой величины подставить единицы силы  $-1H$  и площади  $-1m^2$ . Получаем 1  $H/m^2$ . Эта единица имеет собственное название - 1 Па (паскаль). При деформации тела зависимость механического напряжения о деформации относительной  $\epsilon$ отображается  $\Omega$  $\overline{R}$ виде диаграммы растяжения. Она строится по полученным диаграмма значениям  $\sigma$  $\overline{M}$  $\mathbf{g}$  $\overline{M}$ называется **VCЛOBHЫХ** напряжений

Для пластичных и хрупких материалов получаются свои характерные диаграммы. Они показаны на рис. 1.7: а - для пластичных, б - для хрупких.

диаграмму Рассмотрим подробнее растяжения пластичного материала. На ней можно выделить несколько характерных точек.

Точка А - это точка, до которой диаграмма практически Ло прямая **Hee** зависимость напряжения линия.  $\overline{O}$ 

относительной деформации – линейна: напряжения прямо пропорциональны деформациям. Такая закономерность на начальном этапе диаграммы характерна почти для всех материалов и называется *законом Гука*, нормальное напряжение прямо пропорционально продольной деформации:  $\bm{\sigma}\!=\!E\!\cdot\!\bm{\varepsilon}$  <sub>.</sub>

Коэффициент пропорциональности E называется *модулем упругости* материала. Модуль упругости для любого материала является постоянной величиной. Записав закон Гука в таком виде  $E = \frac{\sigma}{\varepsilon}$ , можно выяснить физический смысл модуля упругости: при данном напряжении (нагрузке) чем больше E , тем меньше деформация.

Можно сказать, что *модуль упругости является мерой жесткости материала, т.е. мерой сопротивляемости деформированию.* Графически закон Гука изображается прямой, проходящей через начало координат. Причем, угол наклона графика тем больше, чем больше модуль упругости материала. Например, модуль упругости для стали выше, чем для алюминия, а для алюминия выше, чем для дерева. Поэтому для стали диаграмма круче, чем для алюминия, а для алюминия круче, чем для дерева. Геометрический смысл коэффициента пропорциональности в уравнении прямой, как известно из курса математики, есть тангенс угла наклона самой прямой (рис. 1.4). Отсюда можно определить модуль упругости как тангенс угла наклона диаграммы до точки А.

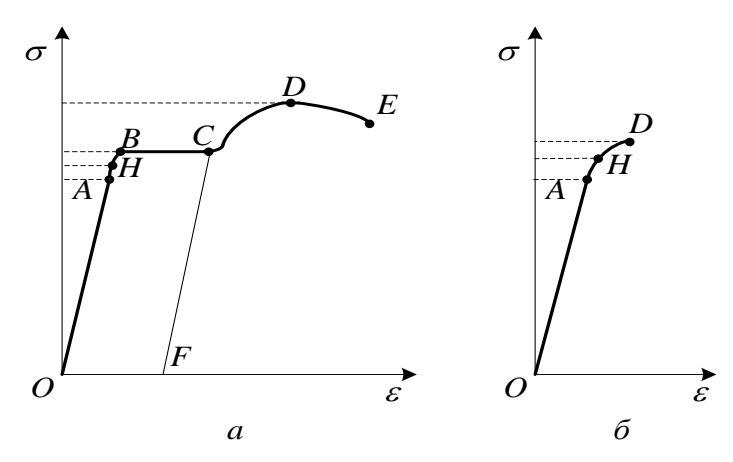

**Рис. 1.7.** Диаграммы растяжения пластичного и хрупкого материалов

Следующая характерная точка диаграммы – это точка Н. Если нагружение прервать до достижения этой точки, то разгрузка произойдет по той же линии, по которой шло нагружение. В результате диаграмма вернется в начало координат. Деформация стала равной нулю. Таким образом, остаточные деформации не возникают.

17 *A H* Точка В на диаграмме интересна тем, что она находится в самом начале горизонтального участка ВС диаграммы. Этот участок диаграммы называют *площадкой текучести*. По достижению этой точки начинается явление, которое называется течением материала. Машина продолжает растягивать, образец удлиняется, а растягивающее усилие при этом не меняется. В материале развиваются значительные пластические деформации. Если процесс нагружения приостановить, то разгрузка произойдет по линии CF, которая параллельна линии нагружения ОА. В результате диаграмма не вернется в начало координат. Напряжения упадут до нуля, а деформация останется OF.

Чем длиннее площадка текучести, тем больше будет остаточная деформация. Самым важным моментом здесь

можно считать то, что по достижению т. В материал терет способность к упругому сопротивлению, а это в сопротивлении материалов равносильно разрушению.

Несмотря на то, что материал достаточно пластичен, площадка текучести при определенном значении деформации завершается. Диаграмма вновь начинает подниматься вверх. Это означает, что материал приобрел снова способность к упругому сопротивлению. Хотя эта способность уже значительно ниже, чем была до т. В. Видно по диаграмме, что угол наклона линии уже меньше, да и сама линия уже не прямая, а слабо растущая кривая. Этот участок называют зоной временного упрочнения материала. Повышение прочности материала можно объяснить тем, что при пластических деформациях внутренние дислокации перемещаются вдоль оси образца. При встрече двух дислокаций разных знаков, они взаимно уничтожаются. Этот процесс происходит массово при течении материала. Уменьшение дислокаций способствует повышению прочности. Кроме того, пластическая деформация приводит к возникновению наклепа, что также положительно сказывается на прочностных свойствах.

Однако зона упрочнения материала невелика и скоро заканчивается. Диаграмма достигает т. D. Это самая высокая точка диаграммы. За ней кривая напряжения начинает снижаться. Объяснение здесь очень простое. После достижения т. D, в образце образуется местное сужение или шейка. Площадь сечения шейки меньше площади сечения остальной части образца и поэтому требуется меньшая сила для растяжения. Причем, сечение продолжает уменьшаться, а т.к. при перестроении машинной диаграммы, мы напряжение рассчитываем как отношение силы к начальной площади, а не к реальной площади сечения, то напряжение тоже будет падать. Если же усилие делить на реальную, уменьшающуюся площадь сечения, то диаграмма будет выглядеть иначе. Такая диаграмма называется истинной диаграммой напряжений, и в данном пособии не рассматривается.

Начало пластической деформации соответствует наступлению некоторого критического состояния металла, которое можно обнаружить не только по остаточным деформациям, но и по другим признакам. При пластической деформации повышается температура образца; у стали изменяются электропроводность и магнитные свойства; на поверхности плоских образцов заметно появляются в виде сетки линии, носящие название *линий Чернова* (линий Людерса). Последние наклонены к оси образца приблизительно под углом 45° (рис. 1.8) и представляют собой микроскопические неровности, возникающие вследствие сдвигов в тех плоскостях кристаллов, где действуют наибольшие касательные напряжения. В результате сдвигов по наклонным плоскостям образец получает остаточные деформации. Диаграмма заканчивается в момент полного разрыва образца – т. Е.

Точки А, Н, В и D это важнейшие точки, которым соответствуют определенные напряжения по шкале о.

*Эти напряжения называются механическими характеристиками данного материала.*

Точке А соответствует характеристика, называемая пределом пропорииональности материала  $\sigma_{\text{m}}$ . Предел пропорциональности – это напряжение, до которого деформации, возникающие в материале прямо пропорциональны приложенному растягивающему усилию, т.е. выполняется закон Гука.

Точке Н соответствует характеристика, называемая *пределом упругости* материала  $\sigma_y$ . Предел упругости – это напряжение, до которого в материале возникают только упругие деформации. Значит если нагружение прервать до достижения предела упругости, то остаточных деформаций не будет.

Точке В соответствует характеристика, называемая *пределом текучести* материала  $\sigma$ <sub>т</sub>. Предел текучести – это напряжение, при котором деформации растут при постоянной нагрузке.

Точке D соответствует характеристика, называемая пределом прочности материала  $\sigma_{\text{B}}$ , или временным сопротивлением разрыву. Предел прочности – это максимальное напряжение, которое может в материале возникнуть. Никакими способами поднять напряжение в материале выше предела прочности не удастся: деталь просто разрушится.

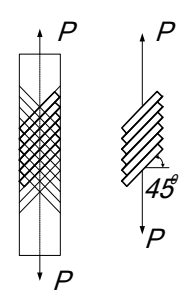

**Рис. 1.8.** Образование сдвига по наклонным плоскостям.

Здесь можно выделить еще одну важную характеристику, называемую *относительным удлинением при разрыве* разр. Относительное удлинение показывает, насколько деформируется каждая единица начальной длины тела. Эта деформация измеряется в процентах. Она рассчитывается по формуле:

$$
\delta_{\text{pasp}} = \frac{\Delta l_{\text{pasp}}}{l_0} 100\% = \frac{l_{\text{pasp}} - l_0}{l_0} 100\% \tag{1}
$$

Эта величина представляет собой полную продольную деформацию. Для ее расчета, за конечную длину стержня принимают длину образца после разрыва, соединив две части бывшего одного целого. Относительное удлинение при разрыве характеризует степень пластичности материала. Чем оно больше, тем выше пластичность материала. Принято считать, что если эта характеристика больше 5%, то материал является пластичным. В противном случае, материал считают хрупким.

Как уже было отмечено, если нагружение прервать за точкой, соответствующей пределу упругости материала, произойдет разгрузка по линии, которая параллельна линии ОА. Допустим, это точка С. Тогда из точки С диаграмма вернется в точку F. Отрезок OF есть остаточная деформация. Если образец подвергнуть повторному испытанию, то диаграмма начнется из т. F. Линия повторного нагружения повторит линию разгрузки, т.е. диаграмма на начальном участке будет включать отрезок FС. Затем линия пройдет тот же путь, что был бы при однократном испытании, т.е. без повторного нагружения. Теперь хорошо видно, что прямолинейный участок диаграммы FС, т.е. участок на котором выполняется закон Гука значительно длиннее, чем тот, который получился при первичном нагружении, т.е. OA. Следовательно, при повторном испытании предел пропорциональности материала значительно вырос, т.е. упругие характеристики материала увеличились. Явление повышения прочностных свойств в результате предварительного пластического деформирования называют наклепом материала.

Основными характеристиками упругости и прочности материалов, используемыми в практических расчетах, являются *предел упругости* σ*<sup>у</sup> предел текучести* σ*<sup>т</sup>* и *временное сопротивление (предел прочности)* σ*в*.

Для металлов, не имеющих площадки текучести, предел текучести определяют условно, как напряжение, при котором остаточная деформация составляет величину, установленную ГОСТом или техническими условиями. По ГОСТ 1497 — 73 величина остаточной деформации составляет 0,2% от измеряемой длины образца. Условные пределы текучести отмечают нижним индексом в соответствии с заданной величиной деформации, например  $\sigma_{0,2}$ . Учитывая, что практически трудно установить начало отклонения от закона пропорциональности и начало появления первых остаточных деформаций, вводят также понятия условных предела пропорциональности и предела упругости.

пределом пропорциональности называют Условным наименьшее напряжение, при котором отклонение  $OT$ линейной зависимости между напряжением и деформацией некоторой величины. устанавливаемой достигает техническими условиями (например 0,002% от измеряемой длины образца):

$$
\sigma_{0,2} = P_{0,2} / F_0,
$$

 $P_{0,2}$  величина нагрузки, соответствующая гле остаточному удлинению 0.2% от расчетной длины образца.

Условным пределом упругости называют наименьшее напряжение, при котором остаточная деформация достигает заданной величины (обычно 0,001% — 0,05% от измеряемой образца). Его отмечают нижним ллины индексом  $\mathbf{B}$ соответствии с заданной величиной остаточной деформации (например,  $\sigma_{0,001}$  и  $\sigma_{0,05}$ ).

> Экспериментальная часть работы  $\overline{2}$ .

#### 2.1. Подготовка к эксперименту

1. Получите у преподавателя штангенциркуль и образец для испытания. Измерьте его полную длину  $\ell_{\text{nom}}$ , а также ширину b и высоту h сечения.

2. Рассчитайте плошаль сечения образца  $F = b \cdot h$ .

3. Установите образец в захватах разрывной машины и измерьте длину рабочей части образца  $\ell_0$ (рис. 3).

4. Найдите разность между всей длиной образца и длиной рабочей части. Этот размер есть сумма длин частей оставшихся в захватах:  $\ell_{3aXB} = \ell_{\text{norm}} - \ell_0 = \ell_{\text{Bepx}} + \ell_{\text{HUXH}}$ .

 $5_{-}$ Проверьте правильность полключения измерительного блока и загрузите программу ИспытРаст.ехе.

### 2.2. Проведение эксперимента

1. На главной форме программы ИспытРаст.ехе нажмите кнопку «Старт».

 $22.$ 

2. На щите управления испытательной машины нажмите кнопку «Вниз».

3. После включения привода испытательной машины внимательно следите за образцом. Смотрите по динамометру, который выведен на экран монитора, как нарастает растягивающее усилие. Обратите внимание на то, что в определенный момент при продолжающемся растяжении, усилие на динамометре перестает изменяться. В этот момент на поверхности образца должны начать наблюдаться линии Людерса - Чернова. Они показывают плоскости скольжения площадок под углом 45 градусов к оси образа.

4. После разрыва образца, нажатием кнопки «Стоп» на панели управления испытательной машины, выключите ее привод. Затем нажатием кнопки «Стоп» остановите программу ИспытРаст.ехе.

5. Посмотрите, как выглядит машинная диаграмма, построенная программой.

6. Запишите наибольшее значение растягивающего усилия, зафиксированное на динамометре  $P_{\text{max}}$ .

7. Распечатайте на принтере машинную диаграмму.

#### **2.3. Обработка результатов испытания**

1. Освободите от захватов обе части разрушенного образца.

2. Положите на стол части образца, соединив их в местах разрыва так, чтобы можно было бы измерить их общую длину.

3. С помощью штангенциркуля измерьте их общую длину, считая таким образом, что она является конечной длиной образца перед самым разрывом.

4. Считая, что части образца, находившиеся в захватах испытательной машины не получили удлинения, рассчитайте длину рабочей части после разрыва:  $\ell_{\text{pa6~kOH}} = \ell_{\text{obm~kOH}} - \ell_{\text{3aXB}}$ 

5. Вычислите удлинение рабочей части образца:

 $\Delta \ell_{\text{pasp}} = \ell_{\text{pa6}} \kappa_{\text{OH}} - \ell_0$ 

где  $\ell_0$  – начальная длина рабочей части образца, которая была измерена перед испытанием.

6. Вычислите относительное удлинение при разрыве по формуле 1.

7. Занесите в таблицу результаты всех измерений.

#### **Таблица 1.1**

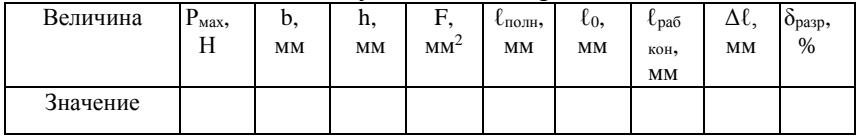

#### Результаты измерений

#### **2.4. Обработка машинной диаграммы**

1. На распечатанном листе машинной диаграммы отметьте точки О, А, В, С, D, Е.

2. С помощью нанесенной на диаграмму сетки, определите координаты всех 6 точек. Удобнее всего это сделать, если подсчитать число клеток до соответствующей точки по вертикали – оси Р и по горизонтали – оси  $\Delta \ell$ . Занесите эти данные в таблицу:

#### **Таблица 1.2**

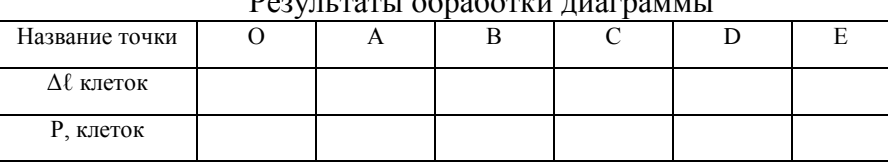

 $D_{22}$ 

3. Рассчитайте масштаб по оси удлинения. Для этого длину рабочей части после разрыва  $\ell_{\text{pa6~kOH}}$  приравняйте длине машинной диаграммы по оси удлинения или координате т. Е, что одно и то же.

Рассчитайте масштаб по оси удлинений по формуле:

$$
m_{\Delta\ell} = \frac{\Delta\ell_{\text{pa6 кон}}}{\Delta\ell_{\text{E}}}, \quad \text{mm / KJL}
$$

4. Пересчитайте координаты по оси удлинений для всех 6 точек, используя полученный масштаб:

$$
\Delta \ell_{\text{mm}} = m_{\Delta \ell} \cdot \Delta \ell_{\text{cm}}, \quad \text{mm}.
$$

5. Рассчитайте масштаб по оси растягивающего усилия.

Для этого наибольшее усилие, зафиксированное на динамометре  $P_{\text{max}}$ , приравняйте высоте машинной диаграмме или координате т. D по оси Р, что одно и тоже.

Рассчитайте масштаб по оси растягивающего усилия по формуле:

$$
m_{\rm p} = \frac{P_{\rm max}}{P_{\rm D}}, \quad H/\kappa \pi.
$$

6. Пересчитайте координаты по оси растягивающего усилия для всех 6 точек, используя полученный масштаб:

$$
P_{_{H}}=m_{_{P}}\cdot P_{_{K/I}},\quad H.
$$

7. Занесите рассчитанные результаты в таблицу.

**Таблица 1.3**

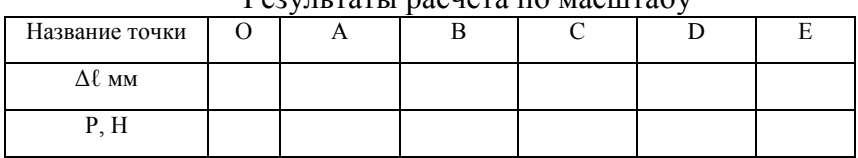

 $D_{\text{202UTT}}$  part i pacuato  $\pi$ o macurachy

8. Пересчитайте данные из этой таблицы в координатах «растягивающее усилие – удлинение» для координат «нормальное напряжение – относительное удлинение», используя для этого формулы:

$$
\sigma = \frac{P}{F}; \quad \varepsilon = \frac{\Delta 1}{l_0} \cdot 100\%.
$$

9. Занесите полученные результаты в таблицу.

### **Таблица 1.4**

Результаты расчета напряжений и относительных удлинений

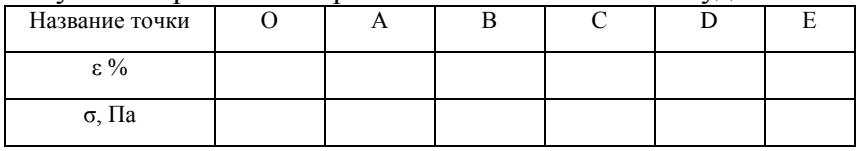

10. По результатам, приведенным в этой таблице, постройте диаграмму растяжения испытанного материала. Для этого выберите подходящий масштаб и на миллиметровой бумаге нанесите все 6 точек. Правильно соедините точки между собой.

Диаграмму растяжения вклейте в отчет.

11. Заполните таблицу с механическими характеристиками испытанного материала.

### **Таблица 1.5**

#### Механические характеристики

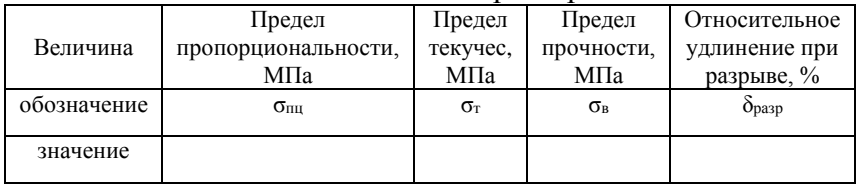

12. Сделайте подробные выводы по работе с обоснованиями ваших утверждений.

### **КОНТРОЛЬНЫЕ ВОПРОСЫ**

1. Что называется деформацией?

2. Чем отличаются пластические деформации от упругих?

3. Как определяется остаточная деформация образца?

4. Чем отличается абсолютная деформация от относительной?

5. Что называется механическим напряжением и в чём оно измеряется?

6. Какие напряжения возникают в поперечном сечении бруса при растяжении – нормальные или касательные?

7. Что собой представляет машинная диаграмма?

8. Что собой представляет диаграмма условных напряжений?

9. Сформулируйте закон Гука. Как этот закон изображается графически?

10. Сформулируйте физический смысл модуля упругости.

11. Что называется пределом пропорциональности?

12. Что называется пределом упругости?

13. Что называется пределом текучести?

14. Что называется временным сопротивлением или пределом прочности?

15. Для чего определяются основные характеристики механических свойств материала?

16. Что называется прочностью материала? Чем она характеризуется?

17. Что представляет собой наклёп?

18. Что называется пластичность материала? Чем она характеризуется?

19. Какое свойство противопоставлено пластичности?

20. Чем отличаются диаграммы растяжения пластичного и хрупкого материалов?

21. Чем отличается условное напряжение от истинного и почему на практике используют условные характеристики?

27

### **ЛАБОРАТОРНАЯ РАБОТА № 2**

#### **Составление кинематической схемы и структурный анализ механизмов**

*Цель и содержание работы:*

1. Изучить основные понятия и определения курса ТММ: машина, механизм, звено; кинематическая пара, кинематическая цепь; степень свободы; степень подвижности механизма.

2. Изучить условные обозначения звеньев и кинематических пар в кинематических схемах.

3. Составить для предложенного механизма кинематическую схему, провести кинематический анализ и подсчитать степень подвижности.

*Оборудование и приборы:*

1) образец механизма или машины;

2) чертеж механизма;

3) измерительный и чертежный инструмент, средства оргтехники: штангенциркуль, линейка, карандаш, угольник, транспортир, циркуль, калькулятор.

#### **2.1.ТЕОРЕТИЧЕСКАЯ ЧАСТЬ**

#### **2.1. 1. Основные понятия и определения**

*Машиной* называют устройство, созданное человеком с целью облегчения или замены физического или умственного труда, для переработки материалов, энергии и информации. Соответственно различают машины технологические, энергетические и информационные. Машина выполняет свою работу за счет совершения механических движений ее элементов - механизмов и звеньев.

*Механизм* - система подвижно связанных друг с другом твердых тел - звеньев, предназначенных для получения требуемого вида движения выходного (ведомого) звена. Звено может состоять как из одной, так и из нескольких жестко скрепленных между собой деталей, движущихся как одно целое.

Подвижное соединение двух соприкасающихся звеньев, ограничивающеее их относительное движение, называют *кинематической парой*. Звенья кинематической пары могут соприкасаться в точке, по линии, по поверхностям, называемым *элементами кинематической пары*. Если элементами кинематической пары являются поверхности (плоская, цилиндрическая, сферическая), то образуются *низшие кинематические пары,* способные воспринимать и передавать значительные нагрузки благодаря большой поверхности их соприкосновения. При соприкосновении звеньев по линии или в точке образуются *высшие кинематические пары*, обладающие большей относительной подвижностью звеньев и меньшими силами трения, чем низшие. Примером высшей кинематической пары является подшипник качения, обеспечивающий меньшие силы трения, чем подшипник скольжения. В низших кинематических парах обычно осуществляется *геометрическое замыкание*, обусловленное одинаковой геометрической формой соприкасающихся поверхностей, а в высших - *силовое*, когда соприкосновение элементов пары обеспечивают силы тяжести, давления или пружины. Например, в кулачковых механизмах, относящихся к высшим кинематическим парам, постоянное соприкосновение толкателя с кулачком обеспечивается пружиной сжатия. Для снижения износа соприкасающихся поверхностей от сил трения работу кинематических пар в механизмах осуществляют в условиях постоянной смазки, рабочие поверхности подвергают термообработке для увеличения их прочности и твердости. Система звеньев, связанных между собой кинематическими парами, образует *кинематическую цепь.* Кинематические цепи могут быть *замкнутыми и незамкнутыми* (открытыми); *плоскими и пространственными*.

В машиностроении распространены *замкнутые плоские* кинематические цепи, когда каждое звено входит в состав по крайней мере двух кинематических пар и совершает движение в одной или параллельных плоскостях. При этом встречаются как низшие, так и высшие кинематические пары с поступательным и вращательным движением. В *незамкнутых кинематических цепях* одно из звеньев входит только в одну кинематическую пару. Примерами незамкнутых кинематических цепей являются манипулятор промышленного робота, рука человека, строительные машины (кран, экскаватор и т.д.). Последние образуют *пространственные кинематические цепи*, когда движение их звеньев происходит в непараллельных плоскостях.

Следовательно, *механизм* можно представить как кинематическую цепь из входящих в кинематические пары звеньев, предназначенных для получения требуемого вида движения. В состав механизма входит неподвижное звено *стойка.* Из подвижных звеньев выделяют *входное* и *выходное* звенья. Входным называют звено, которому сообщается движение, преобразуемое механизмом в требуемое. Входное звено, как правило, связано с приводом и является *ведущим*. Выходным (*ведомым*) называют звено, совершающее движение, для которого предназначен механизм, оно соединяется с рабочим органом машины или прибора. Обычно в механизме один вход и один выход, но возможны механизмы с несколькими входами и выходами.

*Кинематическая схема* представляет собой графическое изображение всего механизма или его составных частей в определенном масштабе с указанием размеров, необходимых для кинематического анализа. В отличие от *структурной схемы* в кинематической схеме не учитываются конструктивные особенности элементов механизма, не оказывающих влияния на его движение. Кинематическая схема выполняется с использованием условных обозначений звеньев в соответствии с ГОСТ 2.770 - 68, выдержки из которого представлены на рис.3.1 - 3.6. Неподвижное звено (стойка) на схеме показывается штриховкой, подвижные звенья – позициями. Первая позиция присваивается входному (ведущему) звену, предпоследняя позиция соответствует выходному (ведомому) звену, а последняя - неподвижной стойке

Кинематические пары на схемах принято обозначать прописными буквами латинского алфавита, центры масс звеньев - буквами S<sub>i</sub>, где i - номера звеньев. В работе рекомендуется дополнительно указать в кружочках номера входящих в кинематические пары звеньев:

- для низших  $A = (1, 4)$ 

- для высших пар в двойных кружочках  $D =$ 

### 2.1.2. Структурный анализ механизмов

Задачей структурного анализа механизма является проверка возможности относительного движения звеньев в спроектированном механизме. При этом используются понятия степени свободы и степени подвижности механизма.

Под *степенью свободы* W в общем случае понимают число возможных независимых движений механической системы. Применительно к кинематической паре степень свободы определяется как число перемещений одного звена по отношению к другому. Так свободное в пространстве тело обладает шестью степенями свободы: тремя поступательными и тремя вращательными относительно осей координат XYZ.

Неподвижное в пространстве тело имеет нулевую степень свободы и представляет собой стойку, лишенную всех шести степеней свободы, т.к. имеет 6 ограничений (связей) S.

В общем случае степень свободы W и число внешних связей S связаны соотношением:

$$
W = 6 - S \tag{1}
$$

По числу ограничений (связей) S, накладываемых кинематическими парами, последние образуют 5 классов: р1, р<sub>2</sub>, р<sub>5</sub>. Кинематические пары 1 - го и 2 - го классов относятся к высшим, а 3 - го, 4 - го и 5 - го классов - к низшим парам.

В механизмах степень свободы его звеньев определяют по отношению к неподвижной стойке, которую называют степенью полвижности.

Под *степенью подвижности w* механизма понимают число обобщенных координат, определяющих положение звеньев механизма относительно неподвижной стойки. В качестве обобщенной координаты могут приниматься угол поворота или линейное перемещение *x* обычно входного звена. Степень подвижности можно представить также как число входных (ведущих) звеньев, или как число независимых приводов механизма. Примером механизма с двумя степенями подвижности является дифференциал заднего моста автомобиля, где входными являются два звена. Нулевой степенью подвижности обладает стойка (рама механизма).

Для расчета степени подвижности пространственных механизмов применяется *структурная формула А.П.Малышева*:

$$
w = 6(n - 1) - 5 p_5 - 4 p_4 - 3 p_3 - 2 p_2 - p_1,
$$
 (2)

где n - число звеньев, включая стойку; p<sub>5</sub>, p<sub>4</sub>, .... p<sub>1</sub> число кинематических пар соответствующего класса.

Для наиболее распространенных на практике плоских механизмов используют *формулу П.Л.Чебышева*:

$$
w = 3(n - 1) - 2 pH - pB , \t\t(3)
$$

где n - число звеньев, включая стойку; p<sub>н</sub>, p<sub>в</sub> - число низших и высших кинематических пар соответственно.

Примеры структурного анализа и расчета степени подвижности механизмов приведены на рис. 3.7 и 3.8.

#### **2.2.ПРАКТИЧЕСКАЯ ЧАСТЬ**

2.2.1. Ознакомиться с предложенным для анализа механизмом, установить его назначение, характер движения, виды и число звеньев и кинематических пар. Составить черновой эскиз кинематической схемы с предварительным указанием и обозначением звеньев и кинематических пар (образцы схем на рис.3.7 и 3.8).

32

2.2.2. Измерить на макете параметры звеньев и всего механизма: расстояния между осями и направляющими, длины звеньев, диаметры и числа зубъев колес, форму и размеры кулачков. Составить таблицу звеньев по предложенной форме (табл.3.1 и 3.3).

2.2.3. Выделить на схеме неподвижные элементы кинематических пар (стойку), определить входные и выходные звенья, выбрать приемлемый масштаб и начертить в соответствии с ГОСТ 2770 - 68 кинематическую схему механизма в таком положении, чтобы не было наложения звеньев одно на другое или на осевые линии. Указать направление движения ведущего звена.

2.2.4. Окончательно пронумеровать звенья, проставить позиции, начиная с ведущего звена (последний номер присваивается стойке). Указать в кружочках номера входящих в кинематические пары звеньев, например,  $A = 1.2$ ;  $B = 2.3$ (двойные кружочки для высших кинематических пар) и составить по предложенной форме таблицу кинематических пар (табл.2.2 и 2.4).

2.2.5. По формуле (2) или (3) подсчитать степень подвижности механизма. Сделать соответствующие выводы по работе. Оформить и сдать отчет по работе.

2.6. Убрать рабочее место. Инструмент и приборы сдать преподавателю или лаборанту.

### **2.3.ГРАФИЧЕСКАЯ ЧАСТЬ**

2.3.1. Примеры графического изображения звеньев на кинематических схемах по ГОСТ 2770 – 68

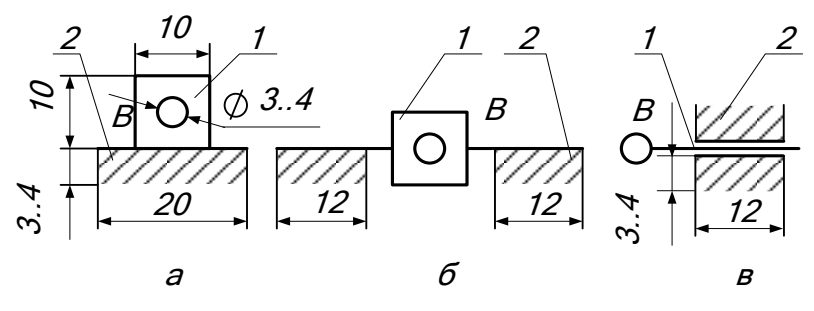

Рис. 3.1. Ползун 1 со стойкой 2.

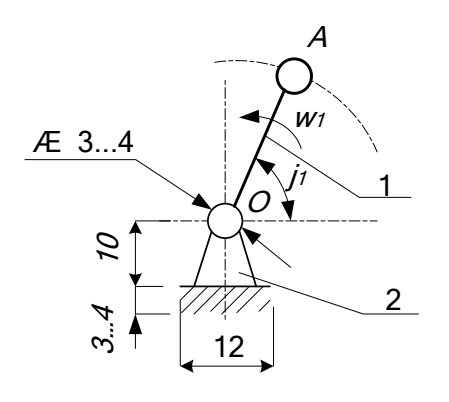

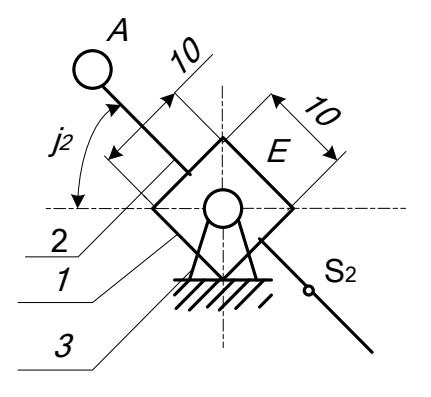

Рис. 3.2. Кривошип 1 со стойкой 2.

Рис. 3.3. Кулисный механизм с тягой. 1 - кулиса (камень); 2 - тяга; 3 - стойка.

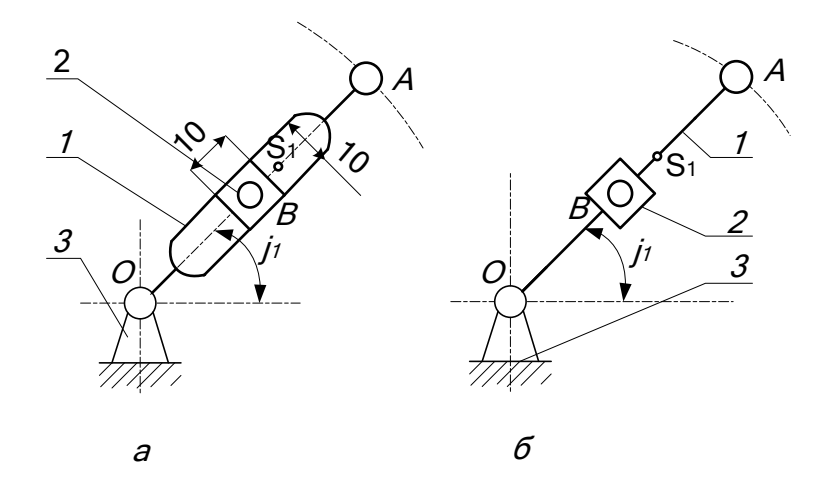

**Рис. 3.4**. (а, б). Кулисный механизм с ползуном. 1 – кулиса *OA*; 2 – ползун *B*; 3 – стойка.

![](_page_34_Figure_2.jpeg)

**Рис. 3.5.** Зубчатый механизм. 1, 2 – зубчатые колеса; 3 – стойка.

![](_page_35_Figure_0.jpeg)

Рис. 3.6. Кулачковые механизмы: а) - с заостренным толкателем; б) - с роликовым толкателем; в) - с качающимся толкателем. 1 - кулачок; 2 - толкатель; 3 - стойка.

2.3.2. Примеры кинематических схем механизмов и их структурный анализ

![](_page_35_Figure_3.jpeg)

Рис. 3.7. Схема кривошипно-балансирного механизма. 1 - кривошип  $OA$ ; 2 - шатун  $AB$ ; 3 - коромысло (балансир)  $BE$ ; 4 - стойка.

### **Таблица 2.1 Звенья кривошипно - балансирного механизма (по рис. 3.7)**

![](_page_36_Picture_253.jpeg)

**Таблица 2.2**

### **Кинематические пары кривошипно-балансирного механизма (по рис. 3.7)**

![](_page_36_Picture_254.jpeg)

Степень подвижности:

 $w = 3(n - 1) - 2p_{H} - p_{B} = 3(4 - 1) - 2 \cdot 4 - 0 = 1.$ 

*Вывод:* Четырехзвенный кривошипно-балансирный механизм с 4-мя низшими кинематическими парами имеет одну степень подвижности, следовательно .... .

![](_page_37_Figure_0.jpeg)

**Рис. 3.8.** Кинематическая схема зубчато-кулачковоползунного механизма

**Таблица 2.3**

### **Звенья зубчато-кулачково-ползунного механизма (по рис.3.8)**

![](_page_37_Picture_257.jpeg)

### Таблина 2.4 Кинематические пары механизма (по рис.3.8)

![](_page_38_Picture_36.jpeg)

Степень подвижности:

 $w = 3(n - 1) - 2p_{\mu} - p_{\theta} = 3(6 - 1) - 2.6 - 1.2 = 1.$ 

Вывод: Шестизвенный механизм с 6-ю низшими и 2-мя высшими кинематическими парами имеет одну степень подвижности, следовательно .....

#### Требования к оформлению отчёта

Отчет по работе должен содержать название и цель работы, условные изображения наиболее распространенных звеньев в кинематических схемах по ГОСТ 2770-68 (с соблюдением размеров, представленных на рис.3.1 - 3.6), кинематическую схему предложенного для анализа механизма с таблицами звеньев и кинематических пар по соответствующим формам (табл.3.1, 3.2 или табл.3.3, 3.4), расчет степени подвижности и вывод по работе.

Работа считается зачтенной, если студент выполнил отчет и успешно ответил на контрольные вопросы.

### КОНТРОЛЬНЫЕ ВОПРОСЫ

1. Дайте определение понятиям: машина; механизм; звено. Перечислите наиболее известные виды машин, механизмов и звеньев.

2. В чем отличие кинематической схемы от структурной? Примеры замкнутой и незамкнутой кинематической цепи.

3. Виды кинематических пар: низшие и высшие кинематические пары; их преимущества и недостатки; область применения. Приведите примеры механизмов с низшими и высшими кинематическими парами.

4. Понятие степени свободы кинематической пары. Классификация кинематических пар по степени свободы.

5. Можно ли применять в механизмах кинематические пары нулевого и шестого классов? Почему?

6. Какие классы кинематических пар используются в высших кинематических парах?

7. Степень подвижности кинематической пары и механизма, ее отличие от степени свободы. Назовите механизмы с нулевой, одной и двумя степенями подвижности.

8. Для простейшего механизма (рычажного, зубчатого, кулачкового и др.) составьте кинематическую схему, обозначьте звенья и кинематические пары, подсчитайте степень подвижности. Результат поясните.

**9.** Для рассмотренного механизма покажите входное (ведущее) звено. Можно ли принять в качестве входного звена другие звенья?

40

### **ЛАБОРАТОРНАЯ РАБОТА № 3**

#### **Определение основных параметров одноступенчатого червячного редуктора**

#### **Введение**

Изучение понижающих закрытых передач в курсе деталей машин, чаще всего, проводится в форме проектирования одно- или двухступенчатого редуктора. Результатом проектирования является комплекс необходимых расчетов и чертежи: сборочный, общего вида и деталировка. Успешное вычерчивание передачи и редуктора в целом, предполагает хорошее представление о сборочных единицах и отдельных его деталях. Чтобы развить это представление целесообразно провести лабораторные работы, предполагающие разборку и сборку редуктора с определением основных параметров деталей, его составляющих. Данная работа посвящена изучению одноступенчатого червячного редуктора и предполагает как лабораторные исследования, так и проведение ряда необходимых расчетов для определения основных его параметров.

#### **3.1. ТЕОРЕТИЧЕСКИЕ ОСНОВЫ РАБОТЫ**

#### **3.1.1. Общие сведения о червячной передаче**

Червячные передачи – это передачи *зацеплением* с *непосредственным контактом* витков червяка и зубьев червячного колеса (Приложение 2). Червяк 1 – это винт с трапецеидальной или близкой к ней по форме резьбой. Червячное колесо 2 является косозубым зубчатым колесо с зубьями особой дуговой формы. Такая форма зубьев обеспечивает увеличение их длины и прочности зубьев на изгиб

Червячные передачи применяют при необходимости передачи движения между перекрещивающимися валами. При вращении червяка его витки плавно входят в зацепление с

зубьями колеса и приводят его во вращение. Передачи используют в станках, автомобилях, подъемно-транспортных и других машинах.

#### Достоинства и недостатки червячных передач

#### Достоинства:

возможность получения  $1)$ большого передаточного числа в одной ступени;

плавность и малошумность работы;  $(2)$ 

 $3)$ повышенная кинематическая точность

Недостатки:

низкий КПД:  $\left( \frac{1}{2} \right)$ 

 $(2)$ необходимость изготовления зубьев колеса из дорогих антифрикционных материалов;

повышенные требования к точности сборки, 3) необходимость регулировки;

необходимость специальных мер 4)  $\Pi$ <sup>O</sup> интенсификации теплоотвода.

#### 3.1.2. Порядок расчета червячной передачи

Исходные данные определяются по результатам кинематического расчета привода. Для удобства сведем их в таблицу 3.1.

#### Таблина 3.1.

![](_page_41_Picture_95.jpeg)

Touris io milionariumoguoro noguoro

Нумерация (индексы) валов здесь дается для передачи. Величины, имеющие индекс 1 относятся к первичному (быстроходному) валу передачи, индекс 2 - к вторичному (тихоходному).

#### **3.1.2.1. Выбор материала**

Выбираем материал червяка. Остановим выбор на конструкционной стали 40ХН (таблица 2.1, с.17 [1]). Мощность, передаваемая червячной ступенью привода больше 1 кВт, поэтому для увеличения кпд зададим термообработку – улучшение и последующая закалка токами высокой частоты с целью обеспечения поверхностной твердости 45..50 (в среднем 48) единиц HRC. После термообработки поверхность червяка шлифуют и полируют.

Выбор материала червячного колеса зависит от скорости скольжения, которая определяется по формуле:

$$
V_s = 0,45 \cdot 10^{-3} \cdot n_1 \cdot \sqrt[3]{T_2} = ...M/c
$$

Расчетная скорость скольжения не превысила 5 м/с, поэтому остановим свой выбор на II группе материалов – безоловянных бронзах, а именно БрА9Ж3Л, способом литья в кокиль, предел текучести 195 МПа, предел прочности – 490 МПа (таблица 2.10, с.36 [1]) .

Результаты представим в форме таблицы 3.2.

**Таблица 3.2**

|        | Материал | Твердость, | Предел<br>текучести, | Предел<br>прочности, | Предельные<br>размеры |                           |
|--------|----------|------------|----------------------|----------------------|-----------------------|---------------------------|
|        |          | <b>HRC</b> | $\sigma$ т, МПа      | $\sigma_B$ , МПа     | $D_{\text{mpe},n}$    | $S_{\text{mpe},\text{m}}$ |
| Червяк | 40XH     | 48         | 750                  |                      | 125                   | 80                        |
| колесо | БрА9Ж3Л  |            | 195                  | 490                  |                       |                           |

**Материал червяка и колеса**

#### **3.1.2.2. Допускаемые напряжения**

Зубья колеса и червяка рассчитывают на усталостную прочность (выносливость). Предположительно возможны разрушения от невыполнения условия:

- контактной прочности;

- прочности при изгибе зубьев.

В первом случае происходит поверхностное выкрашивание зубьев, во втором случае – излом у основания зуба.

Соответственно, выполняют 2 вида расчета на усталостную прочность.

В результате приходится определять допускаемые контактные напряжения и допускаемые напряжения изгиба.

Допускаемые напряжения для червяка в дальнейших расчетах не понадобятся и мы их определять не будем. Определим допускаемые напряжения для червячного колеса.

Для II группы материалов при закаленных витках червяка, исходное допускаемое напряжение  $[\sigma]_{HO} = 300 \text{ M}$ Па.

Величина допускаемых контактных напряжений зависит от предела прочности бронзы и может быть определена по эмпирической формуле 2.59 с.35 [1]):

 $[\sigma]_H = [\sigma]_{HO} - 25 \cdot V_s = 300 - 25 \cdot V_s = ...$  MIIa

Допускаемые напряжения изгиба рассчитываются по формуле 2.63 с. 37 [1]):

 $[\sigma]_F = 0.75 \cdot (0.25 \cdot \sigma_T + 0.08 \cdot \sigma_B) = 0.75 \cdot (0.25 \cdot 195 +$  $0.08 \cdot 490$  = 64 M<sub>II</sub>a.

Продолжительность работы передачи (требуемый ресурс) L<sup>h</sup> рекомендуется взять 8500 часов.

#### **3.1.2.3. Межосевое расстояние**

Межосевое расстояние определяется из условия прочности по контактным напряжениям:

$$
a_{w} = 610 \sqrt[3]{\frac{T_{2}}{[\sigma]_{H}^{2}}} = ...MM
$$

Полученное значение межосевого расстояния округляем в большую сторону до ближайшего числа из стандартного ряда: 40, 50, 63, 71, 80, 90, 100, 112, 125, 140, 160, 180, 200, 225, 250, 280, 315, 355 и т.д. (таблица 19.1, с.481 [1]).

Тогда *a*<sup>w</sup> = … мм.

#### **3.1.2.4. Параметры червяка и червячного колеса**

Число заходов червяка при передаточном отношении от

8 до 15 рекомендуется выбирать равным 4 (с.37 [1]), т.е  $z_1 = 4$ ;

от 15 до 30,  $z_1 = 2$ ; больше 30,  $z_1 = 1$ .

Тогда число зубьев червячного колеса будет равным:

$$
z_2 = z_1 \cdot u = \ldots
$$

Ширину венца определяют по принятому значению коэффициента ширины и вычисленному значению межосевого расстояния:

 $b_2 = \psi_a$ .  $a_w = 0.315 \cdot a_w = ...$  MM.

Результат расчета округляют до целого числа (мм).

#### **3.1.2.5. Модуль передачи**

Модуль передачи является основным параметром стандартизации.

Вычисляем нижнее значение модуля:

$$
m_{\rm H} = \frac{1, 5 \cdot a_{\rm W}}{z_2} = \dots M
$$

Вычисляем верхнее значение модуля:

$$
m_{B} = \frac{1, 7 \cdot a_{W}}{z_{2}} = \dots M M
$$

По таблице 2.11, с.36 [1] выбираем стандартное значение модуля передачи, выбрав из диапазона  $m_{\text{H}} - m_{\text{B}}$ .

#### **Таблица 3.3**

**Данные для выбора модуля**

![](_page_44_Picture_266.jpeg)

Примем  $m = \dots$ мм.

Вычисляем относительный диаметр червяка:

$$
q = \frac{2 \cdot a_w}{m} - z_2 = \dots
$$

По той же таблице округляем рассчитанное значение q и округляем до стандартного значения.

Тогда q = …

Проверим, выбранное значение должно удовлетворять условию:

$$
q>0,212\cdot z_2=\ldots
$$

Условие выполняется, поэтому выбранное значение примем окончательно.

#### **3.1.2.6. Коэффициент смещения**

Вычисляем коэффициент смещения:

$$
|x| = \frac{a_w}{m} - 0, 5 \cdot (z_2 + q) | = ... < 1
$$

Если коэффициент смещения по модулю окажется больше 1, придется изменить aw, q или z2.

#### **3.1.2.7. Фактическое передаточное число**

Уточняем передаточное число. Оно могло измениться при округлениях. Фактическое передаточное число определяется отношением числа зубьев на колесе к числу витков червяка:

$$
u=z_2/z_1.
$$

Отклонение фактического передаточного числа от требуемого не должно превышать 2,5%.

$$
\Delta \mathbf{u} = \frac{|\mathbf{u}_{\text{th}} - \mathbf{u}|}{\mathbf{u}} = ... \le 2,5\%
$$

Если это условие не выполняется, нужно скорректировать числа зубьев червяка и колеса.

#### **3.1.2.8. Геометрические размеры колеса и червяка**

На основе стандартных значений модуля передачи и относительного диаметра червяка определяем размеры зубчатых колес.

Делительный диаметр червяка:

 $d_1 = q \cdot m = \dots$ мм.

Делительный диаметр колеса:

 $d_2 = z_2 \cdot m = ...$  MM.

Диаметр окружности вершин зубьев червяка:  $d_{31} = d_1 + 2$  m = ... MM. Диаметр окружности вершин зубьев колеса:  $d_{a2} = d_2 + 2 (1 + x) \cdot m = ...$  MM. Диаметр окружности впадин зубьев червяка:  $d_{f1} = d_1 - 2.4$  m = ... MM. Диаметр окружности впадин зубьев колеса:  $d_{f2} = d_2 - 2 \text{ m} \quad (1,2 - x) \cdot = \dots \text{ mm}.$ Длина нарезанной части червяка:  $b_1 = (10 + 5.5 |x| + z_1) \cdot m = ...$ MM. Ширина венца колеса:  $b_2 = 0.315 \cdot a_w = ...$  MM.

#### **3.1.2.9. Определение КПД передачи**

КПД червячной передачи зависит от делительного угла подъема червяка, который может быть рассчитан по формуле:

$$
\gamma = \arctg \frac{z_1}{q + 2 \cdot x} = ...pa\pi
$$

Тогда величина угла в градусах будет равна:

 $\gamma = \dots \cdot 180^{\circ}$  /  $\pi = \dots ^{\circ}$ .

Приведенный угол трения о учитывает относительные потери мощности в зацеплении, в опорах и на перемешивание масла и может быть определен по таблице 2.12 с. 40 [1] в зависимости от скорости скольжения, которая была рассчитана в п.1.

**Таблица 3.4**

**Данные для выбора угла**

| $ V, M/c $ 0,5 1,0 1,5 2,0 2,5 |  |  |  |  |                                                                                                    |  |
|--------------------------------|--|--|--|--|----------------------------------------------------------------------------------------------------|--|
|                                |  |  |  |  | $\vert$ 3,167 $\vert$ 2,5 $\vert$ 2,333 $\vert$ 2,0 $\vert$ 1,667 $\vert$ 1,5 $\vert$ 1,333 $\vert$ 1,0 $\vert$ 0,917 $\vert$ 0,833 $\vert$ |  |

По таблице примем  $\rho = \dots$ <sup>0</sup>

КПД рассчитываем по формуле:

$$
\eta = \frac{\operatorname{tg} \gamma}{\operatorname{tg}(\gamma + \rho)} = \dots
$$

#### 3.1.2.10. Силы в запеплении

Для последующих расчетов требуется знать величины сил, возникающих в зацеплении.

Окружная сила на колесе равна осевой силе на червяке и рассчитывается через момент и плечо - радиус колеса:

$$
F_{t2} = F_{a1} = \frac{T_2}{\frac{d_2}{2}} = \frac{2 T_2}{d_2} 1000 = ...H
$$

Окружная сила на червяке равна осевой силе на колесе и рассчитывается по формуле:

$$
F_{t1} = F_{a2} = \frac{2 T_2}{u \cdot \eta \cdot d_1} 1000 = ...H
$$

Радиальная сила рассчитывается через окружную:

$$
F_r = 0,364 \cdot F_{12} = ...H
$$

### 3.1.2.11. Проверка зубьев колес на усталостную прочность при изгибе

Проверка требуется для того, чтобы исключить выламывание зубьев при циклическом действии напряжения изгиба

Сначала определяем коэффициент нагрузки:

- при скорости скольжения < 3 м/с K = 1;

- при скорости скольжения > 3 м/с  $K = 1,2$ .

Тогда для нашего случая примем  $K = ...$ 

Далее по таблице 2.13 с. 41 [1] определяем коэффициент Ү<sub>ғ</sub>.

Таблица 3.5

| Данные для выбора коэффициента $\mathbf{Y}_\mathrm{F}$ |  |  |
|--------------------------------------------------------|--|--|
|                                                        |  |  |

![](_page_48_Picture_62.jpeg)

Отсюла  $Y_F = \ldots$ 

Расчетные напряжения изгиба у оснований зубьев колеса должны меньше допускаемых:

$$
\sigma_{\rm F} = \frac{0, 7 \cdot \text{K} \cdot \text{Y}_{\rm F} \cdot \text{F}_{\rm t}}{b_2 \cdot \text{m}} = ... \le 1, 1 \cdot [\sigma]_{\rm F}
$$

Расчетное напряжение меньше допускаемого - условие прочности выполняется.

Если условие прочности не выполняется, необходимо вернуться к началу - к выбору материала и вила термообработки.

### 3.1.2.12. Проверка зубьев колес на контактную прочность

Расчет на контактную прочность ранее уже выполнялся. этого условия мы определили межосевое Именно из расстояние. Однако при проведении расчета были учтены не все факторы, оказывающие влияние на контактную прочность. Поэтому необходимо выполнить проверку по формуле (коэффициент нагрузки К был определен в п.11):

$$
\sigma_{\rm H} = \frac{15179}{d_2} \cdot \sqrt{\frac{K \cdot T_2}{d_1}} = ... \leq [\sigma]_{\rm H}
$$

Условие контактной прочности выполняется. Расчет косозубой цилиндрической передачи полностью выполнен. В результате расчета получено много различных параметров,

которые будут нужны позже. Для удобства их поиска сведем все параметры в таблицу.

#### 3.1.2.13. Тепловой расчет передачи

Червячная передача обладает низким кпд, что приводит к сильному нагреву, поэтому для нее обязательно выполняют тепловой расчет.

Сначала определяем мощность на червяке:

$$
P_1 = \frac{\pi \cdot n_2 \cdot T_2}{30 \cdot \eta} = ... \text{Br}
$$

Поверхность охлаждения корпуса А равна сумме поверхностей всех стенок, кроме поверхности дна, которой он крепится к поите или раме. Приближенно ее можно определить по таблице 2.14 с. 42 [1].

#### Таблина 3.6

Данные для выбора площади поверхности охлаждения

| aw                                                     |  | 80   100   125   140   160   180   200   225   250   280 |  |  |  |  |  |  |  |  |
|--------------------------------------------------------|--|----------------------------------------------------------|--|--|--|--|--|--|--|--|
| $A, M^2$ 0,19 0,24 0,36 0,43 0,54 0,67 0,8 1,0 1,2 1,4 |  |                                                          |  |  |  |  |  |  |  |  |
| $T_{\text{a}=-\text{a}}$ $\Lambda$ $=$<br>--           |  |                                                          |  |  |  |  |  |  |  |  |

Тогда,  $A =$  ....м

Далее рассчитываем температуру нагрева масла в результате тепловыделений и проверяем условие:

$$
t_{pa6} = 20^{\circ} + \frac{1-\eta}{17 \cdot A} \cdot P_1 \cdot 1000 = \dots \leq [t]_{pa6} = 95^{\circ}
$$

Расчетная температура масла предельно ниже допустимого значения, поэтому дополнительное охлаждение не требуется.

Если это условие не выполняется нужно написать: расчетная температура масла выше предельно допустимого поэтому необходимо предусмотреть значения. дополнительное охлаждение вентилятором.

Занесём полученные показатели в таблицу 3.7.

![](_page_50_Picture_182.jpeg)

### **Таблица 3.7 Показатели для дальнейшего расчета**

### **2. ЭКСПЕРИМЕНТАЛЬНАЯ ЧАСТЬ РАБОТЫ**

*Цель работы:* изучить основные параметры червячного редуктора и его составных деталей.

*Приборы и материалы:* червячный редуктор в сборе, набор рожковых ключей, штангенциркуль, линейка.

#### **Порядок выполнения работы**

1. Осмотрите редуктор, определите его тип, измерьте его габаритные размеры и межосевое расстояние.

2. Вращая вал червяка и считая число выполненных оборотов, определите передаточное число редуктора uр.

3. Используя гаечные ключи, отверните болты крепления крышки верхнего подшипникового узла, снимите крышку подшипникового узла. С помощью штангенциркуля

измерьте основные размеры болтов и самой крышки. Запишите размеры в табл. 3.7.

#### **Таблица 3.8**

#### **Основные размеры крышки подшипникового узла вала червячного колеса**

![](_page_51_Picture_349.jpeg)

4. На следующем этапе отверните болты крепления крышки редуктора к корпусу. Проведите замеры болтов и основных размеров крышки и зафиксируйте значения в табл. 3.8.

#### **Таблица 3.9**

**Основные размеры крышки редуктора**

![](_page_51_Picture_350.jpeg)

5. Снимите вал с червячным колесом с корпуса редуктора. Замерив основные размеры, по таблице приложения 1, определите типоразмер подшипников качения. Результаты впишите в табл. 3.3. Основные параметры подшипников качения см. приложение 2.

**Таблица 3.10**

![](_page_52_Picture_182.jpeg)

![](_page_52_Picture_183.jpeg)

6. Проведите замеры основных параметров червячного колеса и его вала и заполните табл. 3.4 и табл. 3.5. Рассчитайте модуль и делительный диаметр.

### **Таблица 3.11**

![](_page_52_Picture_184.jpeg)

**Основные размеры червячного колеса**

**Таблица 3.12**

| Число участков | Диаметр первого<br>участка вала | Длина первого<br>участка вала | Диаметр второго<br>участка вала | Длина второго<br>участка вала | -ого участка вала<br>Диаметр | ого участка вала<br>Длина |
|----------------|---------------------------------|-------------------------------|---------------------------------|-------------------------------|------------------------------|---------------------------|
| n              | $d_1$ , MM                      | $\ell_1$ , MM                 | d <sub>2</sub> , MM             | $\ell_2$ , MM                 | $d_i$ , MM                   | $\ell_i$ , мм             |
|                |                                 |                               |                                 |                               |                              |                           |

**Основные размеры вала червячного колеса**

7. Отверните болты крепления обоих крышек подшипниковых узлов вала червяка. Зафиксируйте размеры болтов и крышек. Результаты измерений впишите в табл. 3.6.

### **Таблица 3.13**

![](_page_53_Picture_249.jpeg)

#### **Основные размеры крышки подшипниковых узлов вала червяка**

8. Снимите с корпуса редуктора вал с червяком. Проведите измерения, аналогичные измерениям, проведенным для вала с червячным колесом и зафиксируйте в табл. 3.7, 3.8 и 3.9. Величины, определяемые расчетным способом, вычислите.

### **Таблица 3.14**

![](_page_54_Picture_203.jpeg)

#### Основные размеры червяка

### **Таблица 3.15**

#### **Основные размеры вала червяка**

![](_page_54_Picture_204.jpeg)

### **Таблица 3.16**

#### **Основные размеры подшипников вала червяка**

![](_page_54_Picture_205.jpeg)

9. Выполняя действия, обратные действиям, перечисленным в предыдущих пунктах, аккуратно выполните сборку червячного редуктора. Не перепутайте болты крепления крышек и проследите, чтобы не осталось «лишних» деталей.

10. Вычислите точное значение передаточного числа, сравните его с измеренным значением в п.1.

11. Используя приведенные ниже исходные данные, выполните расчет червячной передачи.

Крутящий момент на выходе передачи  $T_2 = 330$  н $\cdot$ м,

число оборотов входного вала  $n_1 = 300$  об/мин,

число оборотов выходного вала  $n_2 = 60$  об/мин,

12. Сравните основные параметры червячной передачи, полученные расчетным способом с параметрами, определенными способом измерений.

13. Разработайте эскиз червячной передачи с червяком, колесом, их валами и подшипниками в двух видах, выполнив его на миллиметровой бумаге. Пример подобного эскиза приводится в приложении 2.

14. Сделайте вывод по работе.

#### **Вопросы для самостоятельного рассмотрения**

1. Назовите достоинства и недостатки червячных передач.

2. Покажите на эскизе червячной передачи (приложение 3) основные геометрические размеры зацепления.

3. Как определить передаточное число червячной передачи?

4. Правильно ли будет для червячной передачи числом зубьев назвать величину  $z_1$ ?

5. Какое звено червячной передачи (червяк или червячное колесо) обычно бывает ведущим?

6. Какие параметры червячной передачи определяют величину потерь в зацеплении?

7. Как может меняться КПД редуктора в зависимости от величины тормозного момента?

56

8. Как меняется КПД редуктора в зависимости от частоты вращения вала электродвигателя?

9. Какие материалы применяют для изготовления червяков и червячных колёс?

10. Какую червячную передачу называют самотормозящей?

11. Когда в конструкции червячного редуктора предусматривают устройство принудительного охлаждения передачи?

12. От каких параметров червячной передачи зависит величина скорости скольжения в зацеплении?

13. Какой червяк называют «архимедовым»?

14. Сколько заходов могут иметь витки червяка?

15. Как изменится передаточное число червячной передачи, если, сохранив число зубьев колеса неизменным, изменить число витков (заходов) червяка с 1 на 4?

16. В каких случаях червячная передача может работать в режиме мультипликатора?

17. Как определить осевой модуль червячного зацепления?

18. Как определить нормальный модуль червячного зацепления?

19. В каких единицах измеряют модуль зацепления?

57

### Приложение А

![](_page_57_Picture_7.jpeg)

#### **Приложение Б**

Основные параметры стандартных подшипников

![](_page_58_Figure_2.jpeg)

**Приложение В**

![](_page_58_Figure_4.jpeg)

![](_page_58_Figure_5.jpeg)

### **СПИСОК ИСПОЛЬЗОВАННОЙ ЛИТЕРАТУРЫ**

1. Артоболевский И.И. Теория механизмов и машин: / И.И. Артоболевский. - М.: Наука, 1975.- 640с.

2. Юдин В.А. Теория механизмов и машин: учебное пособие / В.А Юдин, Л.В Петрокас. - М.: Высшая школа, 1977. - 527с.

3. Левицкая О.Н. Курс теории механизмов и машин / О.Н. Левицкая, Н.И. Левицкий. - М.: Высшая школа, 1985. - 279с.

4. Теория механизмов и машин: Учебник для втузов./ Фролов К.В. [и др.]; общ. ред. К.В.Фролова. - М.: Высшая школа, 1987. - 496с.

5. Дунаев П.В. Детали машин. Курсовое проектирование: учебное пособие / Дунаев П.В., Леликов О.П – 2-е изд., перераб. и доп. – М.: Высш. шк., 1990. – 399с.

**Учебное издание**

**Сабанаев Илдар Арифович** кандидат технических наук, доцент

**Алмакаева Флорида Минулловна**

**Закиров Мазит Ахтямович** кандидат технических наук, доцент

# **ТЕХНИЧЕСКАЯ МЕХАНИКА**

### ЛАБОРАТОРНЫЙ ПРАКТИКУМ ДЛЯ СПО

Корректор Белова И.М. Худ. редактор Фёдорова Л.Г.

Сдано в набор 14.11.15 Подписано в печать 18.11.15 Бумага писчая. Гарнитура Таймс. Усл.печ.л. 3,8. Тираж 100 экз.  $3a$ каз  $\overline{00}$ 

НХТИ ФГБОУ ВПО «КНИТУ», г. Нижнекамск, 423570, ул. 30 лет Победы, д. 5а